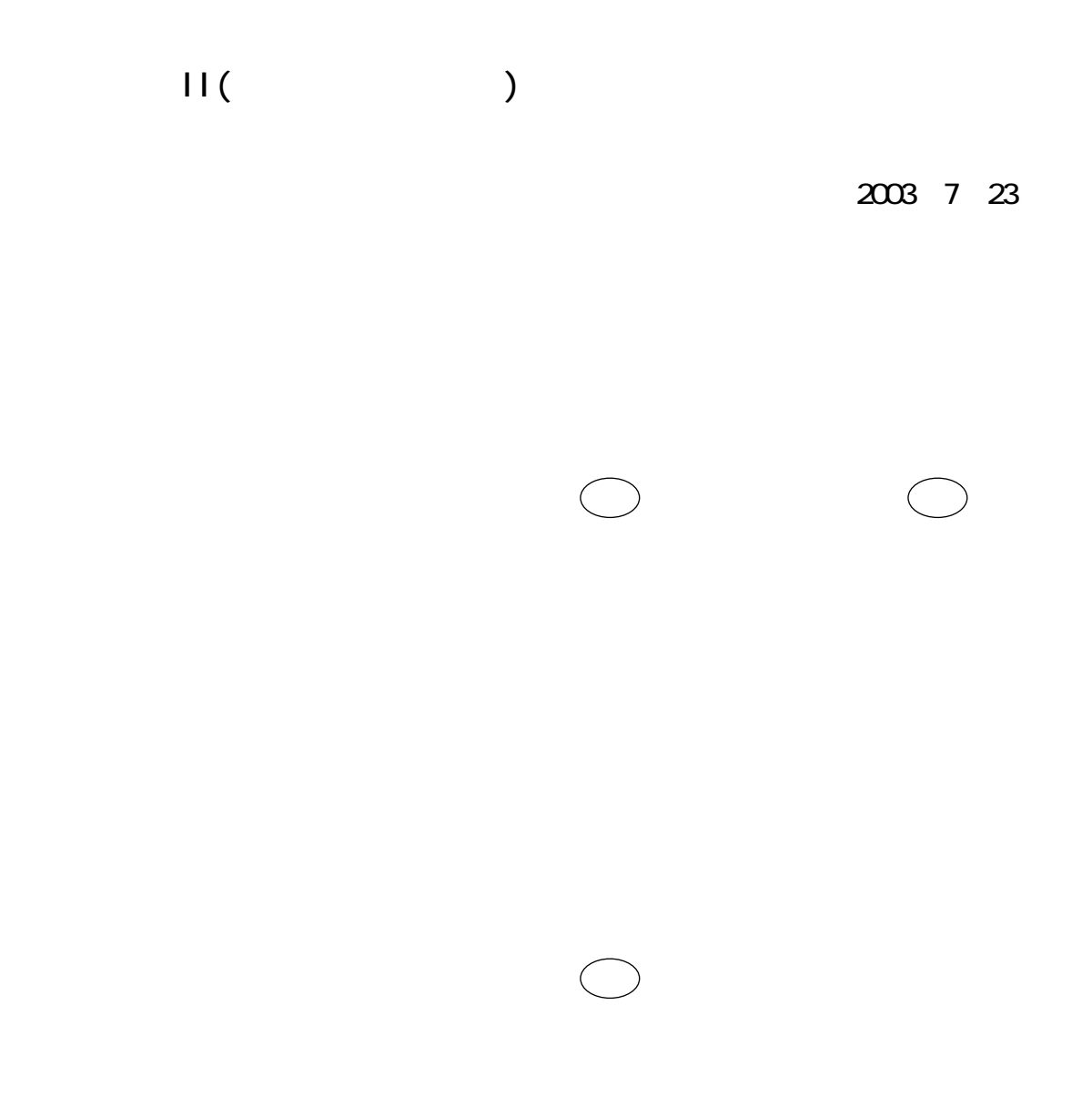

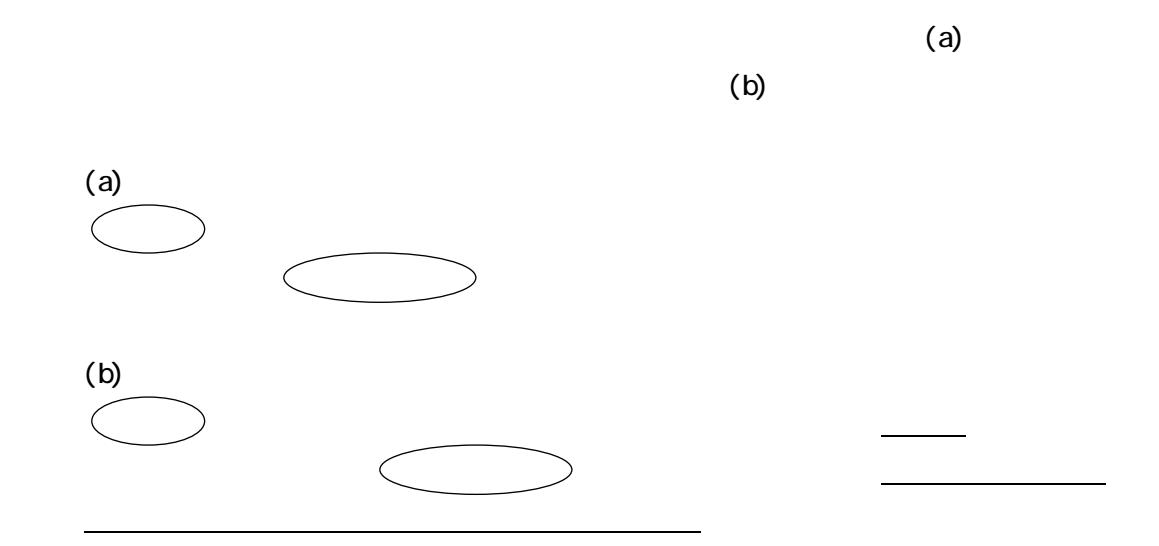

 $(a)(b)$ 

 $(2)$ 

 $(b)$ 

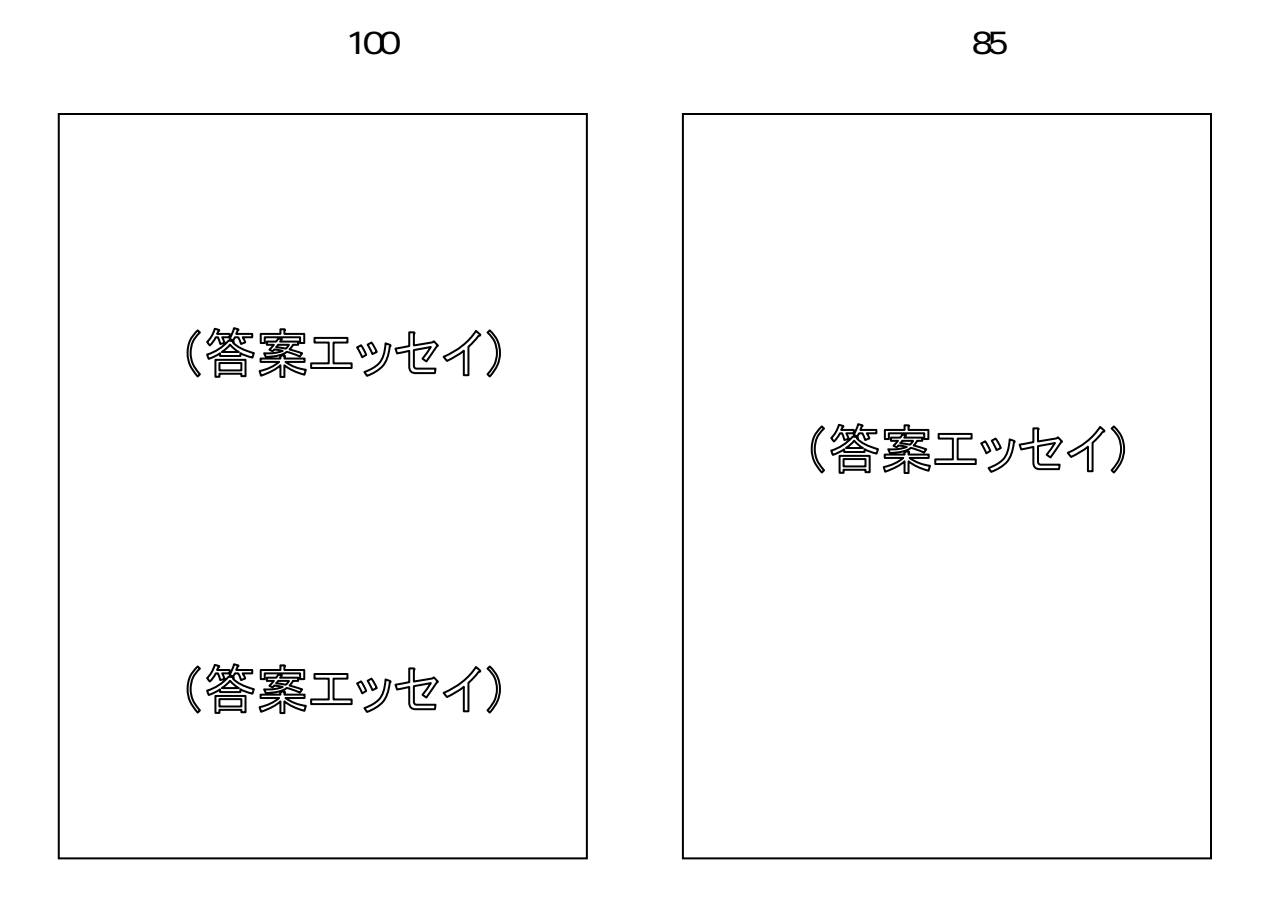

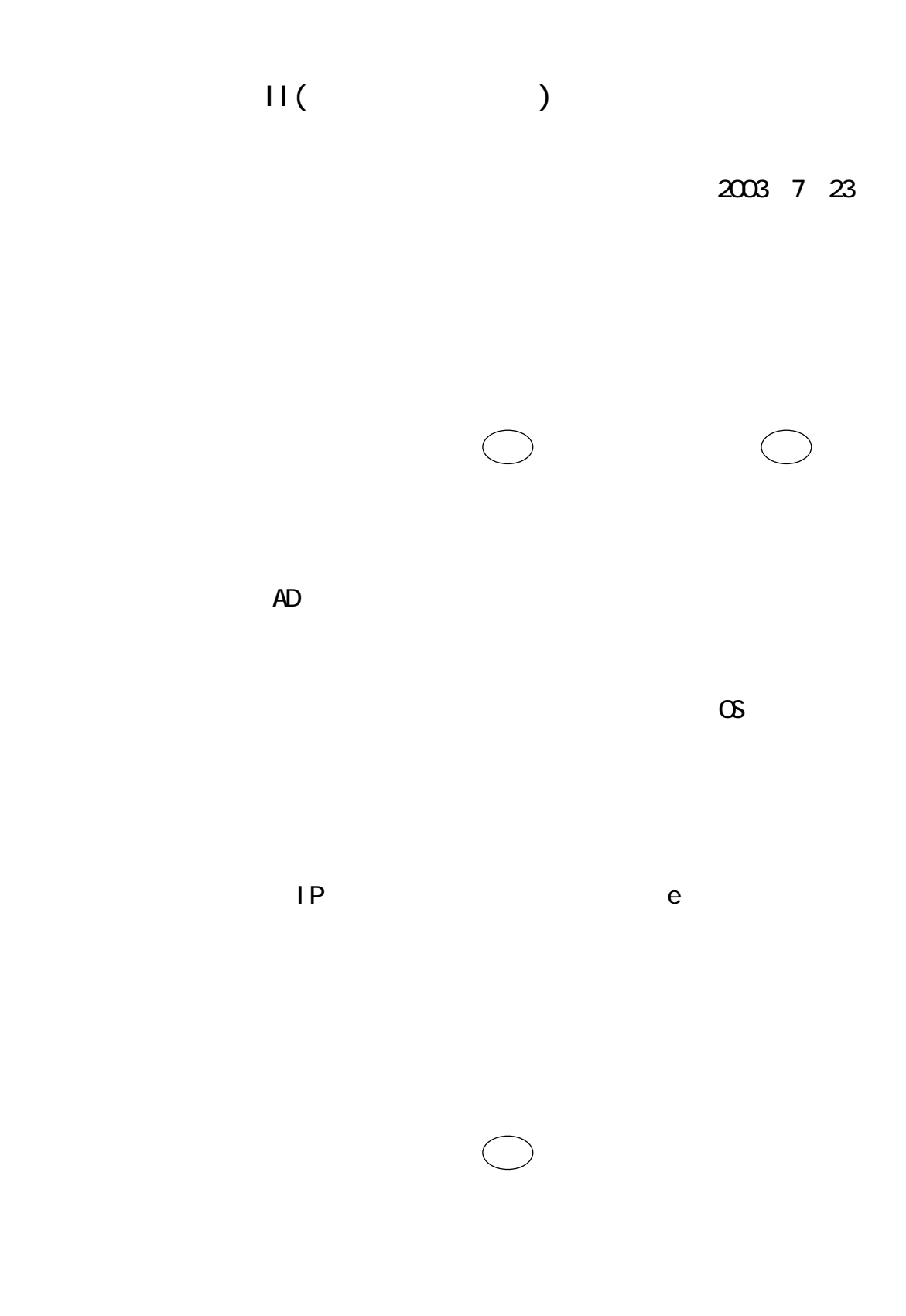